# **CD-Zusatz** *5* **Vorwort** *6* **1. Lichtquellen und Sehen (Kl. 6 / 7)** 6 | Didaktisch-methodische Hinweise | Editierbare Gefährdungsbeurteilung 6 Themeneinstieg Hilfen 7 Versuche Bild-Dateien *13* Highlight-Versuch Lösungen der Versuche Editierbarer Test (mit Lösungen) Aufgaben zum Weiterdenken (mit Lösungen) **2. Licht und Schatten (Kl. 7)**<br>
Didaktisch-methodische Hinweise<br>
Themeneinstieg<br>
Versuch<br>
Highlight-Versuch<br> **3. Reflexion und Spiegelbilder (Kl. 7/8)**<br>
Didaktisch-methodische Hinweise<br>
Themeneinstieg<br>
Versuch<br>
Highlight-*14* **2. Licht und Schatten (Kl. 7)** 14 Didaktisch-methodische Hinweise Hilfen 14 Themeneinstieg Bild-Dateien *15* Versuche Lösungen der Versuche 20 Highlight-Versuch Editierbarer Test (mit Lösungen) Aufgaben zum Weiterdenken (mit Lösungen) *24* **3. Reflexion und Spiegelbilder (Kl. 7/ 8)** 24 Didaktisch-methodische Hinweise Hilfen 24 Themeneinstieg Bild-Dateien *25* Versuche Lösungen der Versuche *32* Highlight-Versuch Editierbarer Test (mit Lösungen) Aufgaben zum Weiterdenken (mit Lösungen) *36* **4. Refraktion (Kl. 7/ 8)** 36 Didaktisch-methodische Hinweise Hilfen 36 Themeneinstieg Bild-Dateien *37* Versuche Lösungen der Versuche 40 | Highlight-Versuch **Editierbarer Test (mit Lösungen)** Aufgaben zum Weiterdenken (mit Lösungen) *42* **5. Brechung an Linsen (Kl. 8 / 9)** 42 Didaktisch-methodische Hinweise Hilfen 42 Themeneinstieg **Bild-Dateien** *43* Versuche Lösungen der Versuche *50* Highlight-Versuch Editierbarer Test (mit Lösungen) Aufgaben zum Weiterdenken (mit Lösungen)

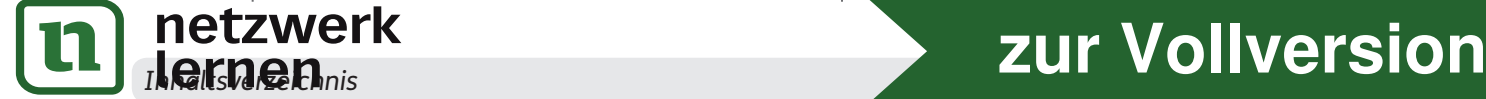

# **Inhaltsverzeichnis**

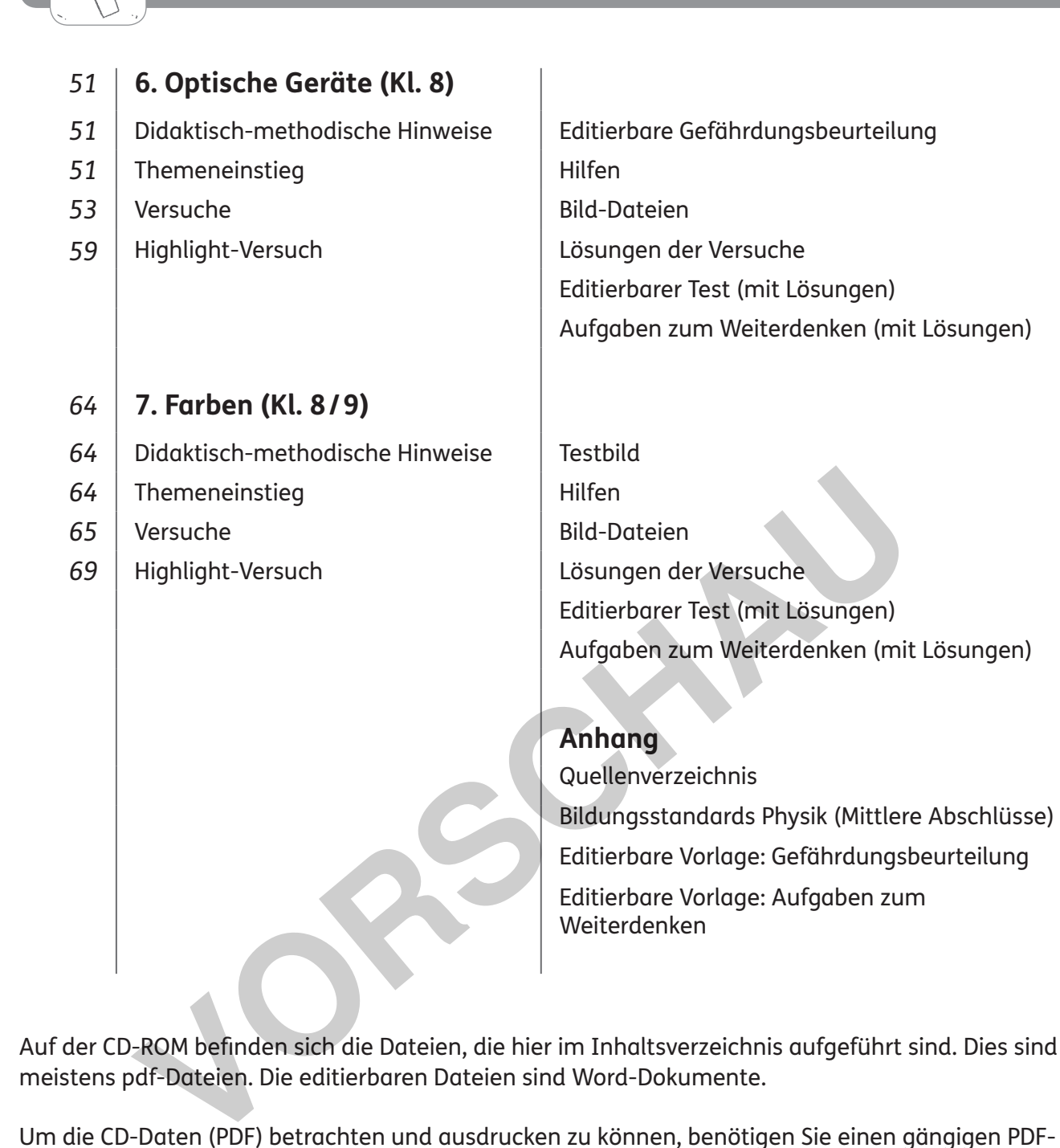

Auf der CD-ROM befinden sich die Dateien, die hier im Inhaltsverzeichnis aufgeführt sind. Dies sind meistens pdf-Dateien. Die editierbaren Dateien sind Word-Dokumente.

Um die CD-Daten (PDF) betrachten und ausdrucken zu können, benötigen Sie einen gängigen PDF-Reader, z. B. den Adobe® Reader.

Die Vorlagen auf CD sind optimiert für Microsoft® Office 2007 SP3 basierend auf Windows 7 oder höher. Sollte die Schrift Auer Schulbuch verwendet sein, ist diese mitgeliefert und muss vor der Bearbeitung installiert werden.

Um unsere Word-Daten korrekt betrachten, bearbeiten und ausdrucken zu können, benötigen Sie Microsoft® Office 2007 / Microsoft® Word 2007 oder höher. Des Weiteren ist das Word-Addon MathType notwendig, welches Sie zum kostenfreien Download hier finden: https://mathtype. de.softonic.com/

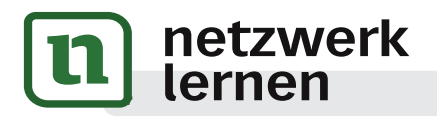

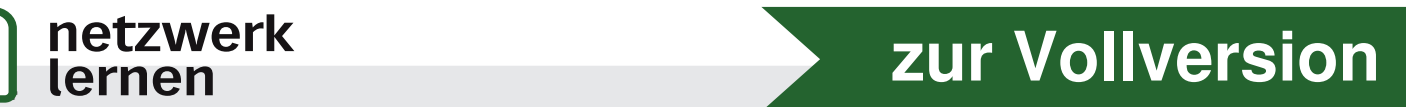

Ein neues Arbeitsbuch zum Thema "Optik" – sind da nicht schon genug auf dem Markt? Das vorliegende Buch bietet Ihnen die Möglichkeit, all diese Themengebiete mit Schülerversuchen in Partneroder Kleingruppenarbeit zu erarbeiten. Nur an wenigen Stellen, bei denen es sicherheitstechnisch nicht möglich bzw. didaktisch sinnvoller ist, wurde auf Lehrer-Demonstrationsversuche zurückgegriffen.

Denn in der heutigen Zeit lassen sich jede Menge Animationen zu physikalischen Versuchen im Internet finden, die Sie Ihren Schülerinnen und Schülern<sup>1</sup> präsentieren könnten. Das sieht alles perfekt aus und ist leicht zu handhaben. Aber es bleibt eine "second-life-Erfahrung". Die Jugendlichen begreifen die Zusammenhänge nicht unmittelbar. Sie werden dabei nicht selbst tätig und erfahren die Naturgesetze nicht durch selbst durchgeführte Versuche.

Schülerversuche erfordern gewiss etwas mehr Zeit als eine gleichartige Lehrerdemonstration, aber der Erkenntnisgewinn ist umso nachhaltiger.

Das vorliegende Buch mit CD-ROM bietet daher Ihnen als Lehrkraft und Ihren Schülern in sieben Kapiteln:

- den Physikstoff zum Thema "Optik" bis zum Mittleren Bildungsabschluss;
- $\bullet\,$  einen Überblick zu Beginn eines ieden Kapitels zu Zeitbedarf  $\mathbb Z$ . Klassenstufe  $\ldots$ . Ziel  $\mathcal G$ i, besonderem Material  $\sqrt[m]{\ }$ , Sozialformen , Präsentationsformen  $\sqrt[m]{\ }$  und Stolpersteine  $\mathbb{Q}_2$ , ggf. Informationen  $\lceil \mathcal{R} \rceil$ ; I:<br>
Nysikstoff zum Thema "Optik" bis zum Mittleren Bildungsabschluss;<br>
Nysikstoff zum Thema "Optik" bis zum Mittleren Bildungsabschluss;<br>
n Material [] [, Sozialformen [M, Präsentationsformen we und Stølperstein<br>
n materia
- einen motivierenden Einstieg und erste Fragen zu dem jeweiligen Themenkomplex, die am Ende des Kapitels beantwortet werden können;
- Anleitungen zu Schülerversuchen;
- Lehrer-Demonstrationsversuche  $\Lambda$  sind die Ausnahme, wenn sie aus Sicherheitsgründen notwendig sind;
- zu jedem Kapitel mindestens einen Highlight-Versuch  $\mathbb{Z}\ll$ ;
- jedes Kapitel endet mit dem Rückblick (66), der auf die ersten Fragen verweist;
- jeweils ein Test, mit dem Sie den Lernfortschritt Ihrer Schüler überprüfen können;
- Aufgaben zum Weiterdenken für die schnellen und guten Schüler.

Die Versuche enthalten:

- eine allgemeine Einordung des Versuchs zu Beginn mit einem Verweis auf die Bildungsstandards der KMK (vgl. Anhang auf CD) und dem jeweiligen Kontextbezug (mit Bild);
- den klassischen Aufbau eines Versuchsprotokolls (Material, Anleitungen, Beobachtungen usw.); das übliche Stativmaterial wird normalerweise nicht extra aufgeführt;
- immer wieder Verweise auf Hilfestellungen (auf der CD) zur Stärkung des selbstständigen Arbeitens;

Auf der beigefügten CD finden Sie zu jedem Kapitel:

- **editierbare Anleitungen und Vorlagen;**
- Gefährdungsbeurteilungen, soweit nötig, in editierbarer Form;
- alle Hilfen zum Ausdrucken;
- einen Bilderordner mit nützlichen Bildern aus dem Buch für Sie und Ihre Schüler;
- den Test in editierbarer Form (Aufgabenversion und Lösungen);
- Aufgaben zum Weiterdenken zur Differenzierung (mit Lösungen), ebenfalls mit Bezug zu den Bildungsstandards.

*Dietrich Hinkeldey*

**[zur Vollversion](https://www.netzwerk-lernen.de/Optik-Physik-im-Kontext)**

1 Aufgrund der besseren Lesbarkeit ist in diesem Buch mit Schüler auch immer Schülerin gemeint, ebenso verhält es sich mit

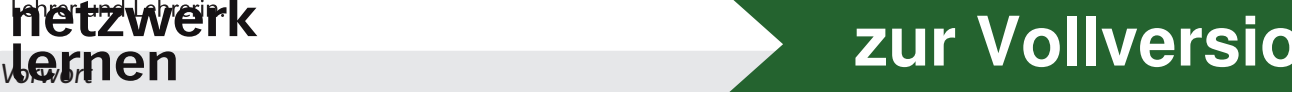

## **1. Lichtquellen und Sehen**

#### **Didaktisch-methodische Hinweise**

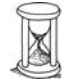

8 Stunden **6/7** 

Nur wenn das Licht einer Lichtquelle von einem Empfänger (z. B. Auge) registriert wird, spricht man (bei Lebewesen) von "Sehen". Licht breitet sich geradlinig aus. Lichtgeschwindigkeit ist endlich. Modell Lichtstrahl.

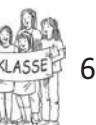

ggf. 1 Schwarzlichtlampe (z. B. als LED Taschenlampe); 1 Warnschild "Laser"; 1 Taschenlampe mit abnehmbarem Reflektor; ggf. Raucherzeuger; ein Holzbrett mit tw. eingedellter Kante; 1 optische Lampe mit L-Blende (oder Perl-L); 1 Lochblende mit veränderbarer Lochgröße; ggf. Taschenrechner; 1 Dose (∅ ca. 12 cm); Zusatzmaterialien auf CD

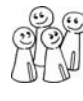

Experimentiergruppen experimentiergruppen<br>mit 3. max. 4 Schülern Gruppenpräsentation

Lichtstrahl als unendlich engen Lichtkegel begreifen. Einen einzelnen Lichtstrahl kann man nicht erzeugen. Die Abstraktion bei der Lichtgeschwindigkeitsmessung von Ole Rømer ist nicht einfach.

Wird der Raum abgedunkelt, sind die Versuche und ihre Ergebnisse besser sichtbar. Dies gilt v. a. für die Versuche 1.1 bis 1.3.

#### **Themeneinstieg**

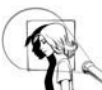

#### **Einstiegsversuch:**

- 1) Der Raum wird komplett verdunkelt. Frage: Warum können wir nichts sehen?
- 2) Eine Person ist ganz schwarz gekleidet bis auf die Arme, Schuhe und Gesicht, die sehr hell sind. Der Raum ist abgedunkelt. Die Person bewegt sich vor einem schwarzen Hintergrund und wird von vorne mit einer Schwarzlichtlampe beleuchtet.  $\rightarrow$  Ergebnis: Man sieht nur einzelne Körperteile, die sich bewegen. Framentiergruppen<br>
1997 Suppenpräsentation<br>
1997 Gruppenpräsentation<br>
1997 Gruppenpräsentation<br>
1997 Gruppenpräsentation<br>
1997 Gruppenpräsentation<br>
1997 Gruppenpräsentation<br>
1997 Gruppenpräsentation<br>
1997 Gruppenpräsentat

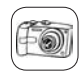

#### **Video-Alternative:**

Demonstration eines vergleichbaren Videos, z. B.: https://www.youtube.com/watch?v=cybeK QxLzSI&list=PL4CE20A6E988284F3 (Hier werden Schwarzlichtrequisiten verwendet.)

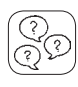

### **Forscherfragen:**

- **1.** Wie kann ich sehen? **Licht von einer Lichtquelle muss in mein Auge fallen.**
- **2.** Warum sehe ich bei totaler Dunkelheit nichts? **Wenn kein Licht vorhanden ist, kann auch kein Licht in mein Auge fallen.**
- **3.** Welche Arten von Lichtquellen gibt es? **Es gibt selbstleuchtende und beleuchtete Objekte.**
- **4.** Warum sehe ich beleuchtete Gegenstände, die ja selbst nicht leuchten? **Wird ein Körper beleuchtet, so streut er einen Teil des Lichtes in alle Richtungen zurück. So fällt auch Licht in mein Auge.**
- **5.** Warum sehe ich mit weißem Licht beleuchtete Gegenstände farbig? **Gegenstände absorbieren einen Teil des Lichtes und reflektieren nur einen Teil. Diesen reflektierten Teil nehmen wir als Farbe wahr.**

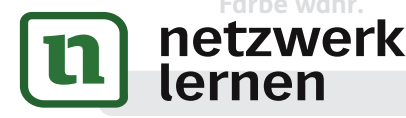

## **6 1. Lichtquellen und Sehennen und Sehennen und Sehennen und Sehen und Sehennen und Sehennen und Sehennen und Sehennen und Sehennen und Sehennen und Sehennen und Sehennen und Sehennen und Sehennen und Sehennen und Sehen [zur Vollversion](https://www.netzwerk-lernen.de/Optik-Physik-im-Kontext)**

#### **Versuch 1.1: Beleuchtete und selbstleuchtende Gegenstände**

#### **Bildungsstandards:** E1, E5, E7; K5

**Kontextbezug:** Theaterbeleuchtung; passende Schreibtischbeleuchtung

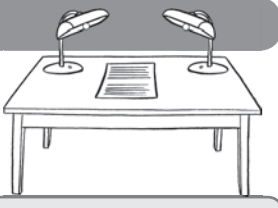

**Hinweis:** Ihr benötigt für diese Versuche einen verdunkelten Raum. Bittet ggf. euren Lehrer darum.

Material: Verdunklungsmöglichkeit; 1 Taschenlampe mit abnehmbarem Reflektor; Gegenstände unterschiedlicher Farben (z. B. rot, gelb, grün, blau); 1 Prisma; 1 Sammellinse; verschiedene Farbgläser (z. B. rot, gelb, grün, blau)

#### **Anleitung:**

**a)** Stellt die eingeschaltete Taschenlampe (ohne Reflektor) auf und beobachtet was ihr auf eurem Tisch seht. Beschreibt mithilfe des Lückentextes, wie die Lichtstrahlen in eure Augen kommen, und vervollständigt das Bild hier.

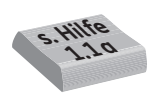

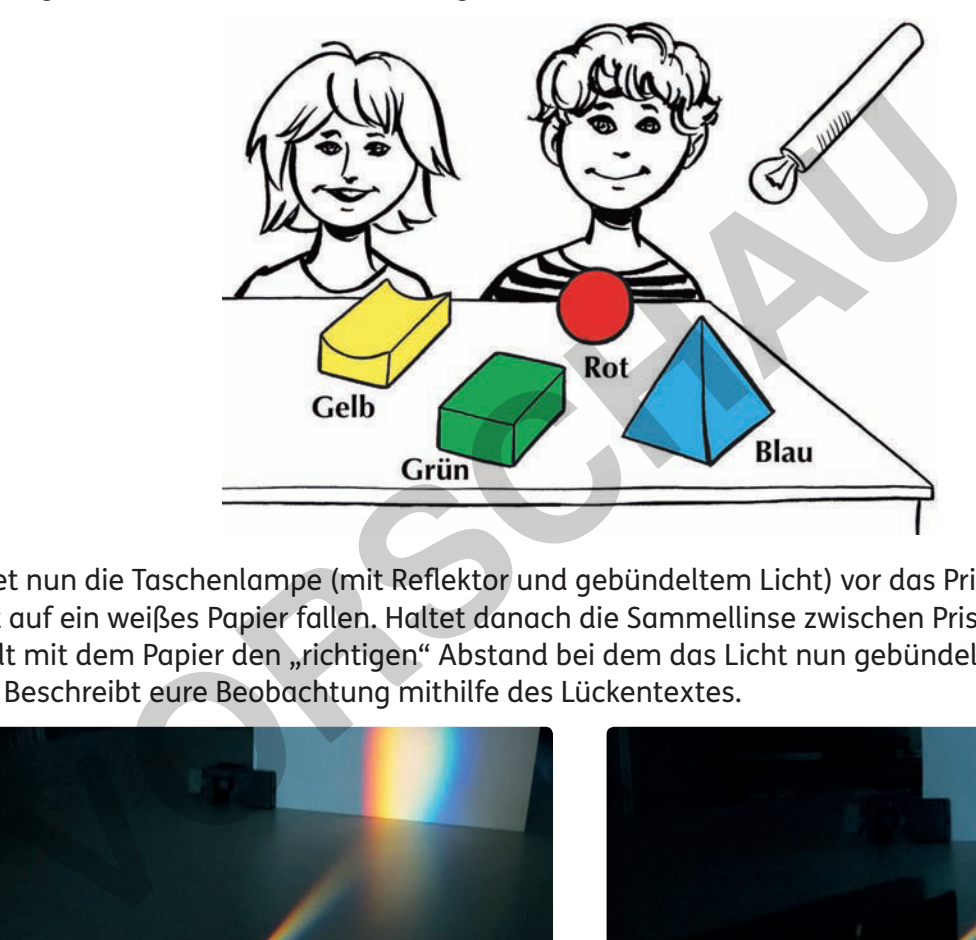

**b)** Haltet nun die Taschenlampe (mit Reflektor und gebündeltem Licht) vor das Prisma. Lasst das Licht auf ein weißes Papier fallen. Haltet danach die Sammellinse zwischen Prisma und Papier. Wählt mit dem Papier den "richtigen" Abstand bei dem das Licht nun gebündelt auf das Papier fällt. Beschreibt eure Beobachtung mithilfe des Lückentextes.

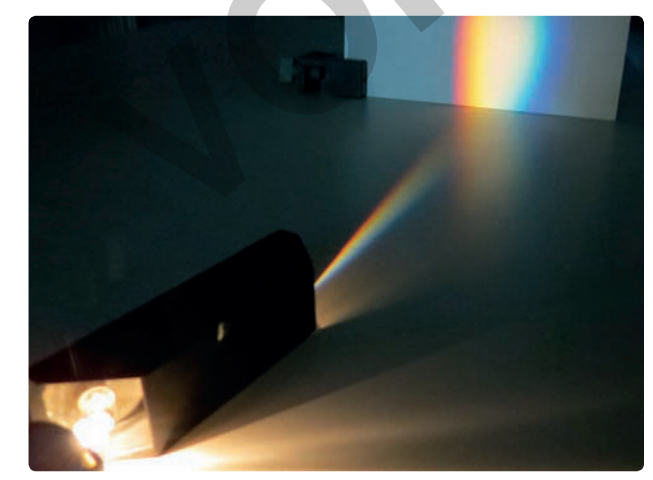

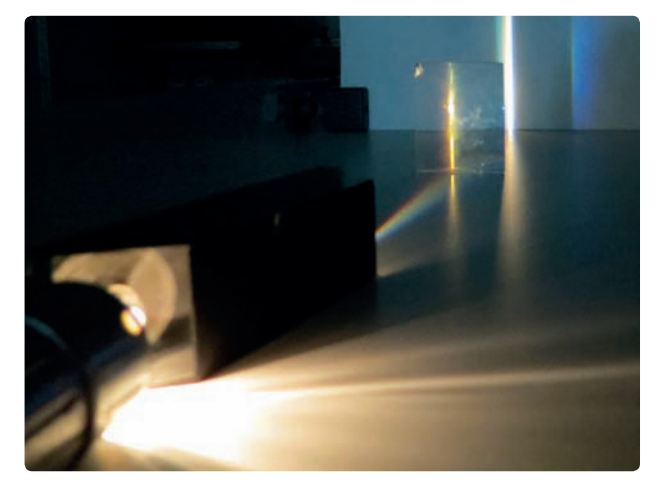

- **c) Zwischenschritt:** Beleuchtet man einen Gegenstand mit weißem Licht, erscheint dieser farbig. Erklärt dieses Phänomen mithilfe der Versuchsteile a) und b).
- **d)** Haltet nun verschiedene Farbgläser vor die Taschenlampe und beleuchtet damit einen farbigen Gegenstand mit unterschiedlichem Licht. Beschreibt, ob und wie sich die Farbe des Gegenstandes verändert. Erklärt eure Beobachtung.

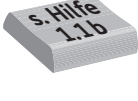

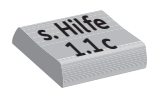

netzwerk *1. Lichtquellen und Sehen* **7**

Dietrich Hinkeldey: Physik im Kontext: Optik

Dietrich Hinkeldey: Physik im Kontext: Optik

© Auer Verlag

# **[zur Vollversion](https://www.netzwerk-lernen.de/Optik-Physik-im-Kontext)**

#### **Beobachtung:**

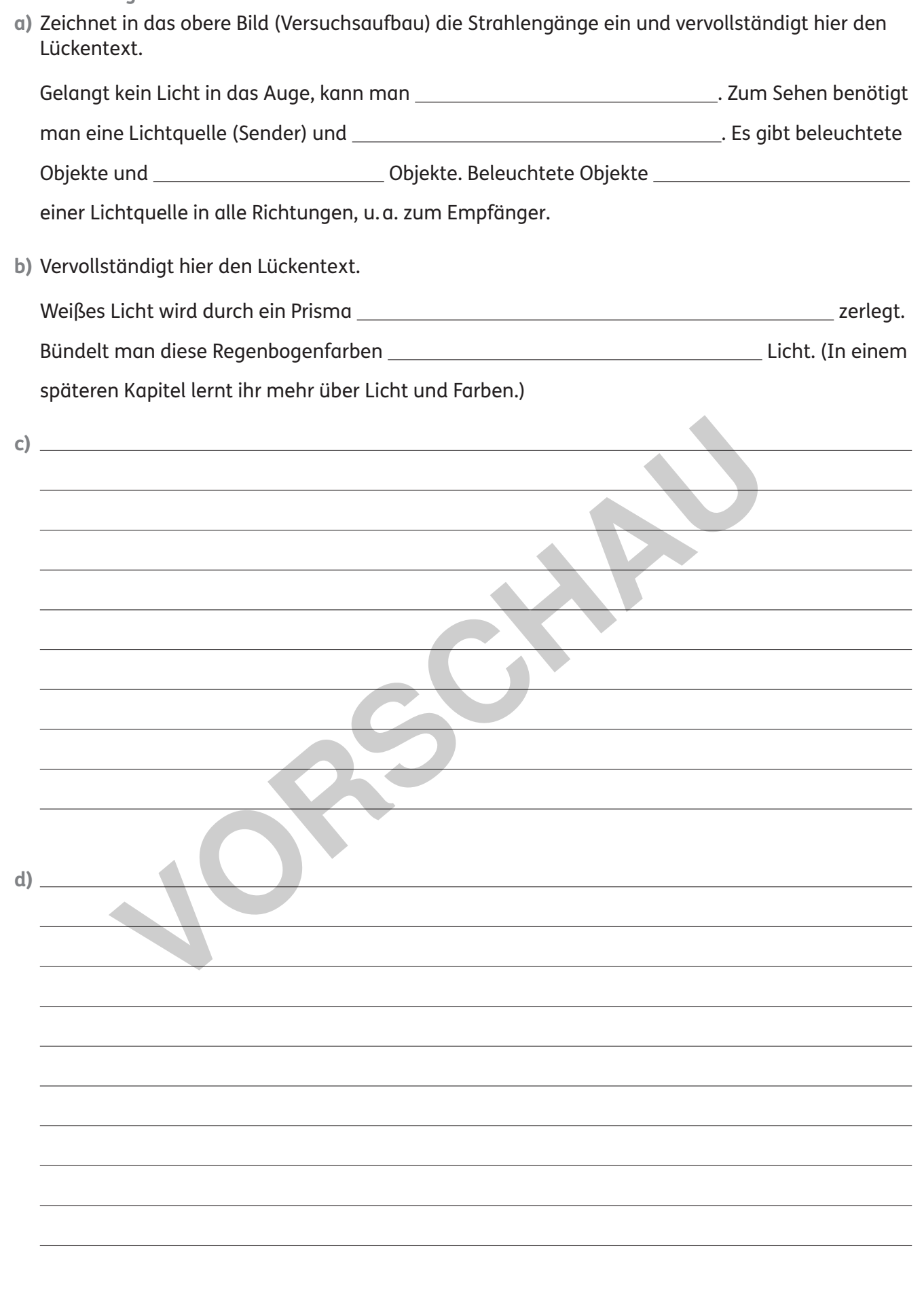

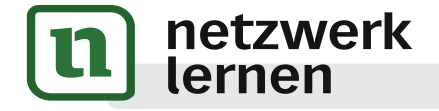

# **1. Lichtmen**<br> *Retails***<br>
<b>***Retails*<br> *Retails*<br> *Retails*

#### **Versuch 1.2: Ein ganz enger Lichtkegel (c/d)**

#### **Bildungsstandards:** E1, E3, E5; K5

**Kontextbezug:** Scheinwerfer; Laser

**Hinweis:** Ihr benötigt für diese Versuche einen verdunkelten Raum. Bittet ggf. euren Lehrer darum.

**Achtung:** Achtung Laser! Nicht direkt in den Laserstrahl schauen! Auch Laser-Pointer sind sehr gefährlich!

**Material:** Verdunklungsmöglichkeit; 1 optische Lampe; 3 Lochblenden verschiedener Größe mit Blendenhaltern; 1 Schirm; 1 Laser; 1 Warnschild "Laser"; Staub (bzw. einen Raucherzeuger); 1 Holzbrett mit tw. eingedellter Kante

#### **Anleitung:**

**a)** Stellt gegenüber der optischen Lampe den Schirm auf und schaltet die Lampe ein. Notiert, welcher Bereich beleuchtet wird. Stellt nun zwischen der Lampe und dem Schirm eine große Lochblende, die den Lichtkegel einschränkt. Stellt dann immer weitere, kleinere Lochblenden dazwischen und beobachtet die beleuchtete Stelle auf dem Schirm.

**s. Hilfe** 

Ergänzt die Skizze hier, indem ihr das durchscheinende Licht einzeichnet.

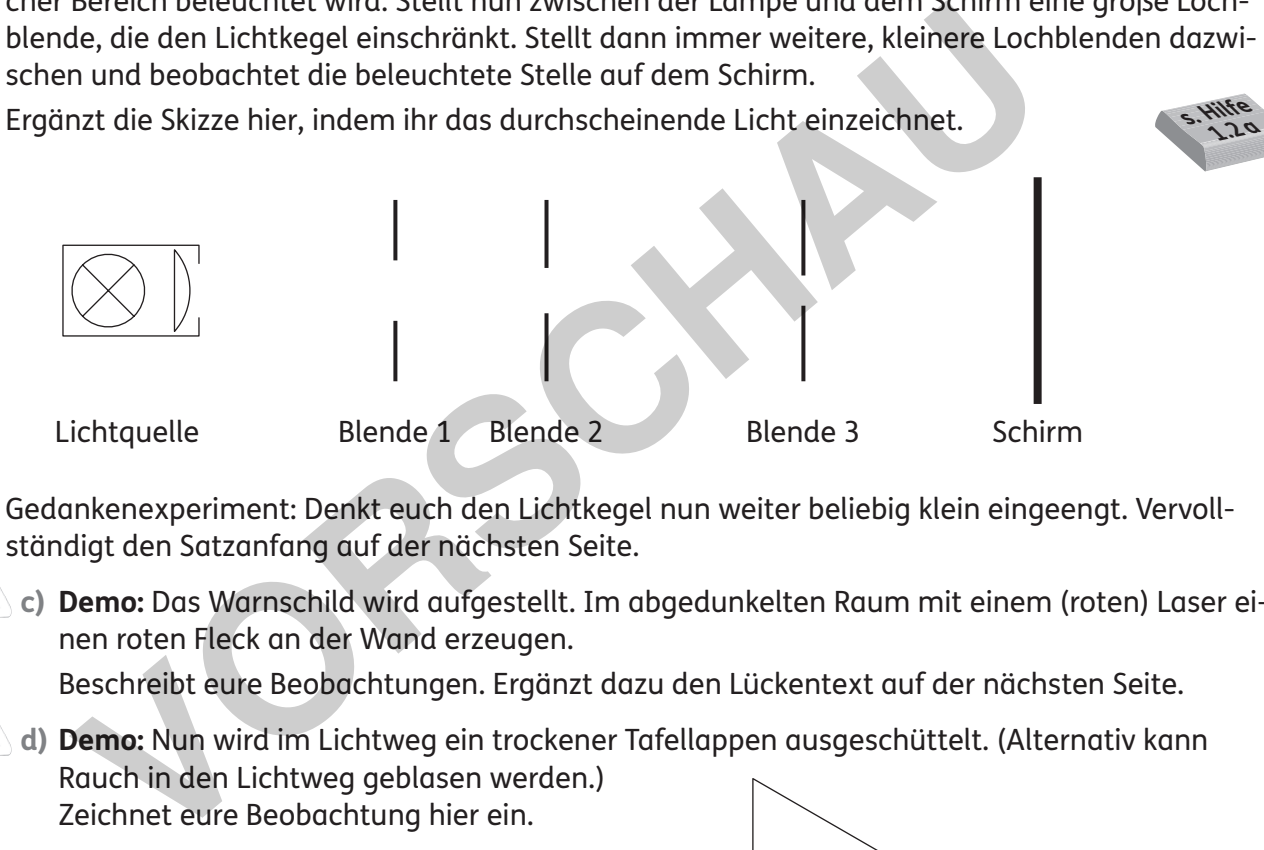

- **b)** Gedankenexperiment: Denkt euch den Lichtkegel nun weiter beliebig klein eingeengt. Vervollständigt den Satzanfang auf der nächsten Seite.
- **c) Demo:** Das Warnschild wird aufgestellt. Im abgedunkelten Raum mit einem (roten) Laser einen roten Fleck an der Wand erzeugen.

Beschreibt eure Beobachtungen. Ergänzt dazu den Lückentext auf der nächsten Seite.

**d) Demo:** Nun wird im Lichtweg ein trockener Tafellappen ausgeschüttelt. (Alternativ kann Rauch in den Lichtweg geblasen werden.) Zeichnet eure Beobachtung hier ein.

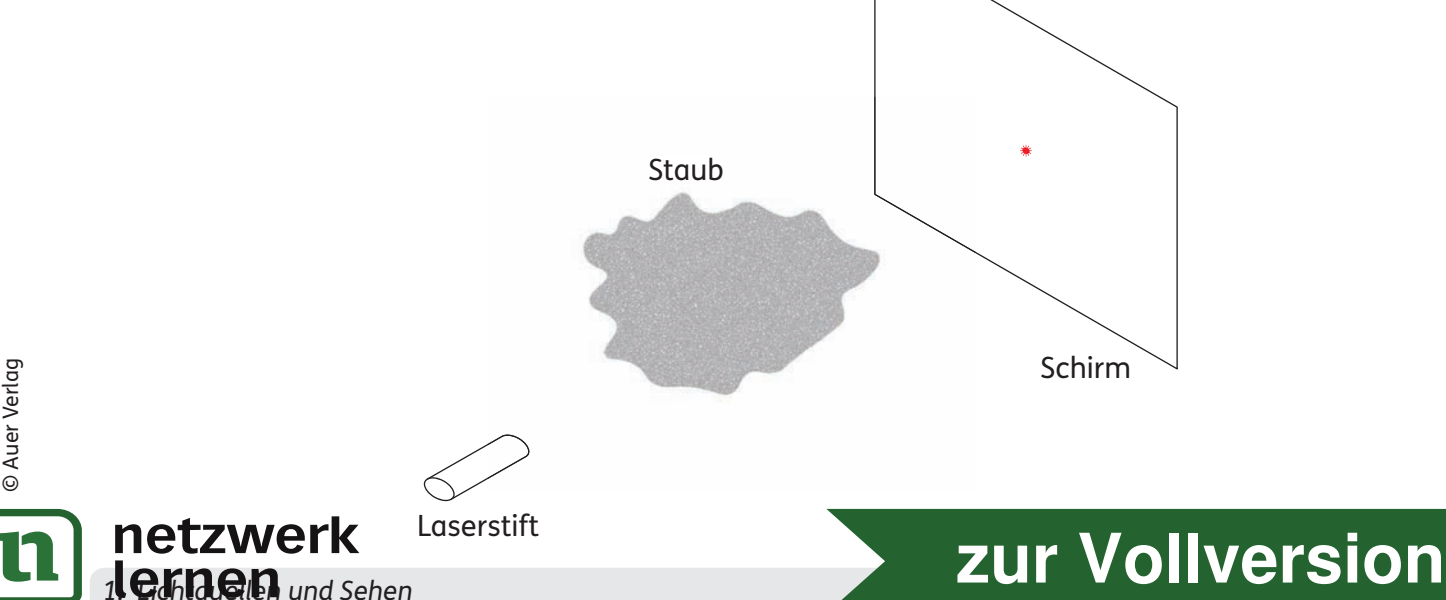

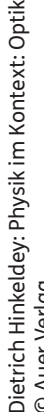

**e)** Fasst das Brett wie im Bild. Beschreibt mithilfe des Bildes und des Lückentextes, wie ihr feststellen könnt, ob eine Kante gerade ist.

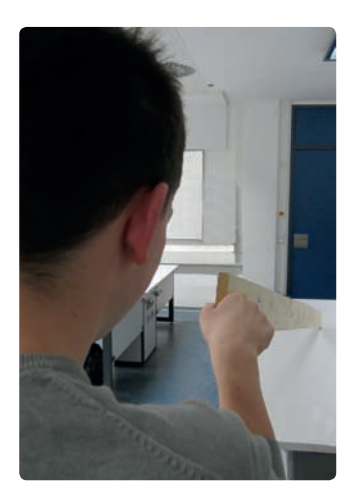

**Beobachtung:** 

**a)** Verlauf der Lichtstrahlen: s. o.

**b)** Der Lichtkegel nähert sich dann .

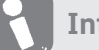

#### **Information:**

Ein beliebig enger Lichtkegel nähert sich einem Lichtstrahl an. Einen einzigen Lichtstrahl kann man nicht herstellen, nur Lichtkegel. Man stellt sich vor, Licht bestehe aus lauter Lichtstrahlen. Ein geometrischer Strahl (der auch keine Dicke hat) dient uns als Modell.

**c)** Das Laserlichtbündel weitet sich mit der Entfernung .

Es ist trotzdem kein einzelner Strahl. Es stellt aber eine sehr gute Annäherung

- **d)** Verlauf der Lichtstrahlen: s. o.
- **e)** Man peilt

Man überprüft also mit Licht, and also mit Licht, and also mit Licht, and also mit Licht, and also mit Licht, and also mit Licht, and also mit Licht, and also mit Licht, and also mit Licht, and also mit Licht, and also mit

sich aus.

#### **Information 1:**

#### **Der Entdecker der Lichtgeschwindigkeit**

Licht ist blitzschnell. Ole Rømer (1644 – 1710) hat als erster einen Wert für die Lichtgeschwindigkeit angegeben. Er beobachtete die vier großen Jupitermonde, die wir auf ihren Kreisbahnen um den Planeten von der Seite sehen können.

Io hat den kleinsten Radius um den Jupiter, eine Umlaufzeit von 42 Stunden 27 Minuten und 22 Sekunden. Ole Rømer

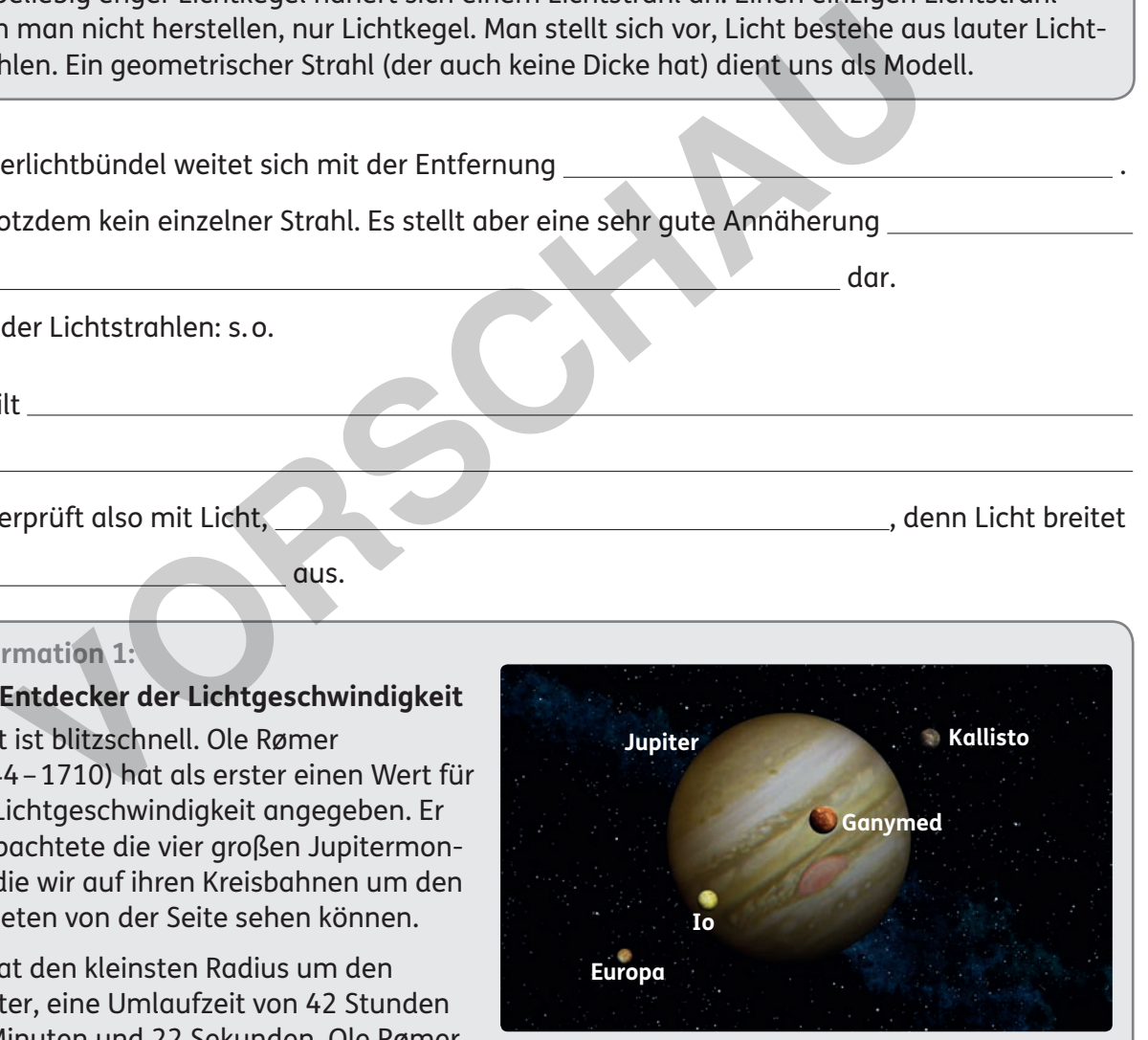

dar.

erstellte sich einen Zeitplan, wann der Mond Io immer wieder aus dem Schatten des Jupiters hervortreten sollte und beobachtete dies über viele Jahre. Er stelle fest, dass im Laufe eines Jahres das Wiedererscheinen des Io gegenüber dem vorausberechneten Zeitplan schwankte. Mal verspätete sich der Mond, dafür war er ein halbes Jahr später verfrüht zu sehen. Die Schwankungsdauer gab er mit etwa 22 Minuten an und erklärte sie dadurch, dass das Licht von Io zu manchen Zeiten den Erdbahndurchmesser von ca. 300 000 000 km mehr zurücklegen musste. Die Größe Lichtgeschwindigkeit benannte er nicht.<br>Retzwerk

**10 10 1. Lichtquellen und Sehen und Sehen und Sehen und Sehen und Sehen und Sehen und Sehen und Sehen [zur Vollversion](https://www.netzwerk-lernen.de/Optik-Physik-im-Kontext)**

#### **Versuch 2.6: Projekt: Bau eines Sonnensystem-Modells**

**Bildungsstandards:** F1; E1, E3, E4; K5

**Kontextbezug:** Sonnensystem; Weltbild

**Material:** 9 × weißes Kartonpapier  $(2 \times$  DIN A5;  $7 \times$  DIN A6); 1 Zirkel, 1 Tapetenbahn (Länge 6 m)

**Anleitung:**

- a) Erstellt ein maßstabgetreues Modell unseres Sonnensystems. Dabei werden 1 Mio. km als 10 cm dargestellt. Berechnet und ergänzt in der Tabelle von Information 1 die fehlenden Werte.
- b) Nehmt die DIN-A5-Bögen und zeichnet darauf maßstabsgetreu die Sonne und den Jupiter und notiert die Namen.
- c) Nehmt die DIN-A6-Bögen und zeichnet sowie benennt darauf maßstabsgetreu die weiteren sieben Planeten.
- d) Rechnet die Angaben von Information 2 (nächste Seite) ebenfalls maßstabsgetreu um und ergänzt diese Informationen auf den jeweiligen Kärtchen.
- e) Betrachtet eure Umrechnungen für die Bahnradien der Planeten (Information 1, nächste Seite). Überlegt und notiert, in welchem Abstand die Kärtchen in diesem Fall angeordnet werden müssen.
- f) Verkleinert die Bahnradien noch einmal um den Faktor 100 und notiert diese Werte ebenfalls in der Tabelle (Information 1, nächste Seite).
- g) Nun sind die Planeten selbst 100-mal so groß wie ihre Bahnmaße. Dies ist jedoch zweitrangig. Erstellt so das Planetenmodell auf der Tapetenbahn und hängt es im Physikraum auf.

#### **Beobachtung:**

**a – c) / f) / g)** Berechnungen für das Modell hier, Ergebnisse s. Information 1:

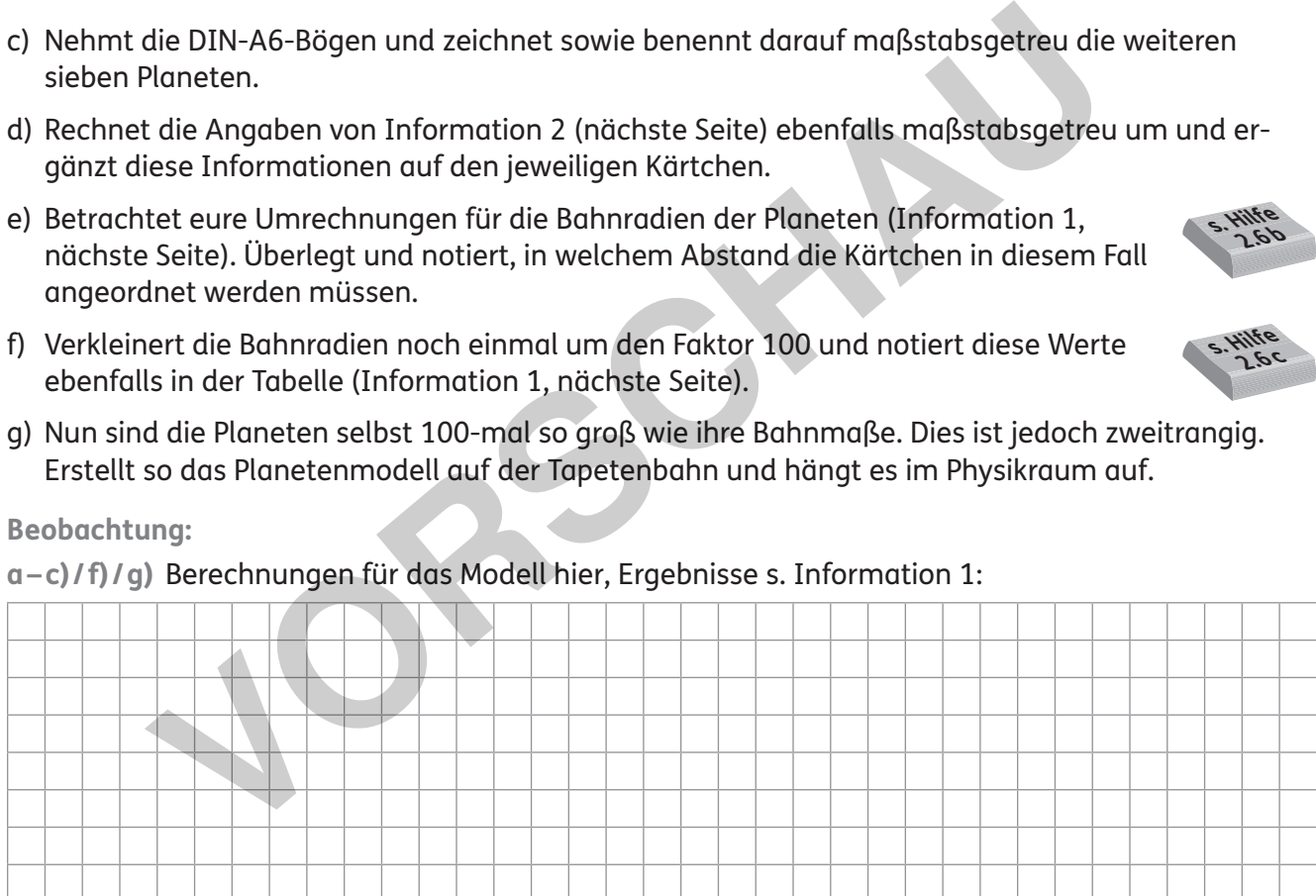

**d)** Berechnungen der Ergänzungen hier, Ergebnisse s. Information 2:

**e)** netzwerk **22** *2. Licht und Schatten*

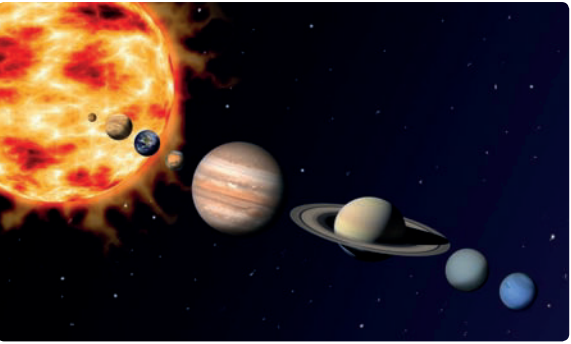

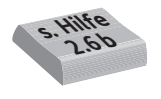

**s. Hilfen 2.6 a / b**

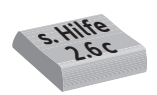

# **[zur Vollversion](https://www.netzwerk-lernen.de/Optik-Physik-im-Kontext)**

#### **Information 1: Die Planeten unseres Sonnensystems**

In der Tabelle sind wichtige Daten unseres Sonnensystems eingetragen. Die Angaben sind gerundet.

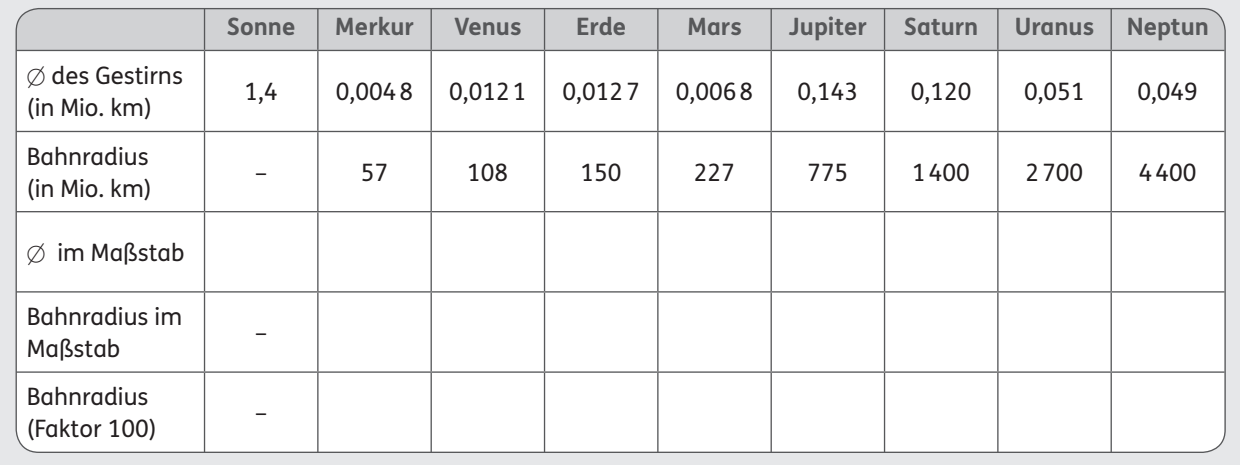

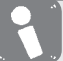

#### **Information 2:**

#### **Ergänzungen**

Die Tabelle enthält wichtige Ergänzungen zu Information 1. Die Angaben sind gerundet.

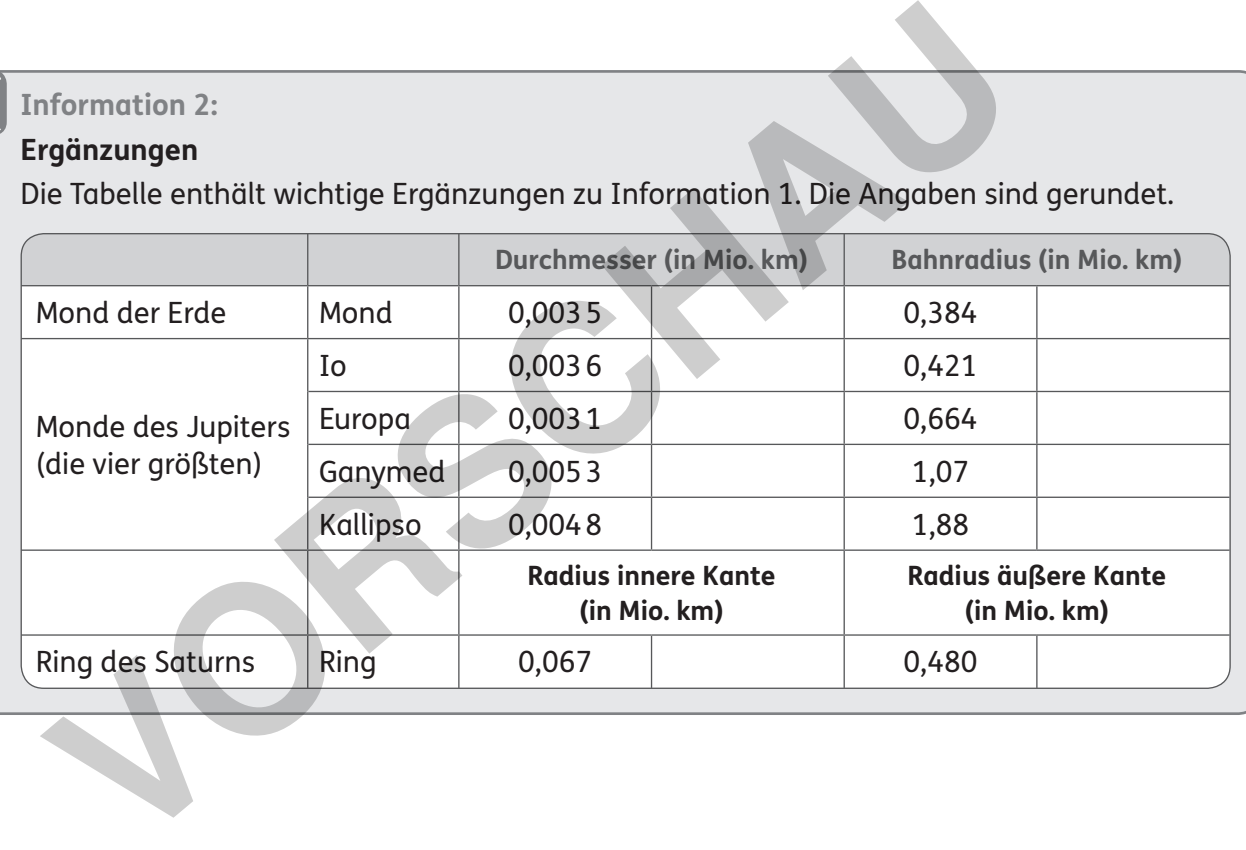

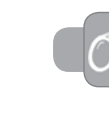

**Rückblick:** Beantwortet die Forscherfragen vom Beginn der Einheit.

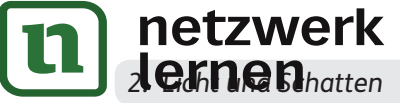

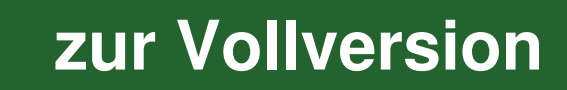

# **3. Reflexion und Spiegelbilder**

#### **Didaktisch-methodische Hinweise**

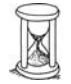

Reflexion an verschiedenen Oberflächen erforschen; Reflexionsgesetz aufstellen; Bilder am ebenen und gebogenen Spiegel konstruieren

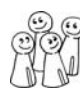

Experimentiergruppen mit 3, max. 4 Schülern; Großgruppenversuche.

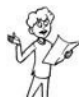

Gruppenpräsentation eines eigenen Kurzvortrags

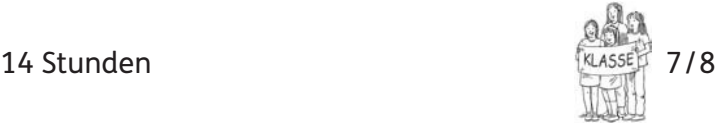

1 optische Lampe mit Kondensor; 1 Raucherzeuger; 1 optische Kreisscheibe mit Fuß; 1 Pappbuchstabe "F" (Vorderund Rückseite in verschiedenen Farben); 1 zylindrischer Hohl- und Wölbspiegel; 1 sphärischer Hohlspiegel mit bekannter Brennweite; 1 Schuhkarton; 2 Spiegel (Maße: Größe der 2 kleineren Seiten des Schuhkartons); einige Glühlämpchen; Klingeldraht; 1 Batterie; 2 ebene Spiegel (jeweils drehbar auf Stiel); 1 Bierdeckel; 1 Reißzwecke; 1 glänzender (Schmuck-) Ring; 1 polierte Blattfeder (Länge 20 cm); 1 Hammer; Nägel (Länge 3 cm); 1 Taschenlampe mit verstellbarem Reflektor; Zusatzmaterialien auf CD

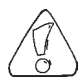

Für die Schüler liegt es nahe, den Winkel zur ebenen Spiegelfläche zu messen. Für das Reflexionsgesetz am gekrümmten Spiegel ist es allerdings notwendig, die Winkel zum Lot hin zu messen. Deshalb sollte man dies auch gleich beim ebenen Spiegel praktizieren. Wird der Raum abgedunkelt, sind die Versuche und ihre Ergebnisse besser sichtbar. Mingeldraht; 1 Batterie; 2 e<br>
yopenpräsentation eines eigenen Kurz-<br>
Trags<br>
The light of the summer; Nägel (dönge 3<br>
In policite Blattfielder (for the Blattfielder of the Blatteria<br>
Ring; 1 policite Blattfielder (for the B

#### **Themeneinstieg**

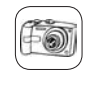

#### **Spiegelvideos:**

- Besuch in einem Spiegelkabinett, z. B.: https://www.youtube.com/watch?v=4vNVnoOBFsA
- Spiegel-Kugelbahn, z. B.: https://www.youtube.com/watch?v=Q0SzBBKWdAE

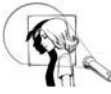

**Material:** eine große blankpolierte biegsame Blechplatte

**Durchführung:** Die Schüler können sich in der Blechplatte spiegeln und so mit den verschiedenen Spiegelarten experimentieren: gerader Spiegel, Wölb- und Hohlspiegel.

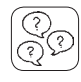

#### **Forscherfragen:**

- **1.** Wie kommt ein Spiegelbild zustande? **Die Lichtstrahlen werden am Spiegel reflektiert, aber unser Auge sieht den Knick nicht und meint das Licht käme von einer Stelle hinter dem Spiegel.**
- **2.** Wie werden Lichtstrahlen gespiegelt (reflektiert)? **Misst man den Winkel (zum Lot), dann ist der Einfallswinkel so groß wie der Ausfallswinkel.**
- **3.** Wie vertauscht ein Spiegel (die Ansichten) rechts und links? **Ein Spiegel vertauscht die Ansichten vorne und hinten, nicht rechts und links.**
- **4.** Was macht ein gebogener Spiegel anders? **Die Lichtstrahlen werden an jeder Stelle anders gespiegelt. Es entsteht ein verzerrtes Bild.**
- **5.** Warum wird das Spiegelbild breiter und schmaler, wenn man einen gekrümmten Spiegel benutzt? **Ein gekrümmter Spiegel bündelt oder zerstreut die Lichtstrahlen, je nachdem, ob er**

**24 <b>181. Reflexion und Spiegelbilder** in the Spiegelbilder in the Spiegelbilder in the Spiegelbilder in the Spiegelbilder

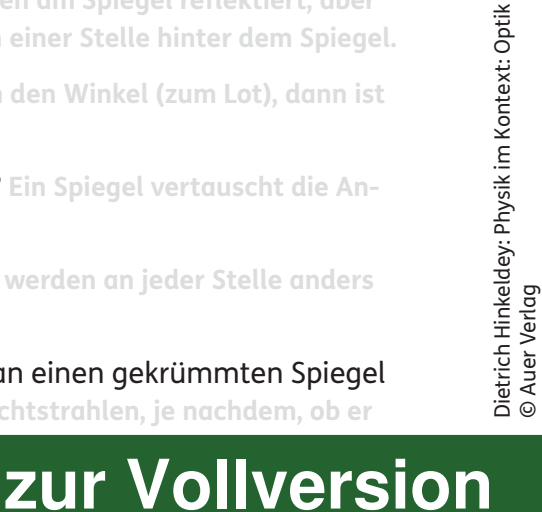

### **Versuch 3.1: Diffuse und gerichtete Spiegelungen**

**Bildungsstandards:** F3; E1, E7; K5

**Kontextbezug:** Spiegelbilder in verschiedenen Oberflächen

**Material:** unterschiedliche Materialien (z. B. rau, glatt, blank, verspiegelt); 1 optische Lampe mit Kondensor; 1 Mehrfachschlitzblende; 1 Raucherzeuger

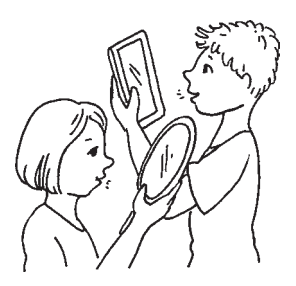

**[zur Vollversion](https://www.netzwerk-lernen.de/Optik-Physik-im-Kontext)**

**Anleitung:**

- **a)** Erforscht bei welchen Oberflächen ein Spiegelbild entsteht.
- **b)** Richtet dann ein Lichtbündel auf die verschiedenen Oberflächen und bringt Rauch in den Lichtweg, um die Lichtstrahlen sichtbar zu machen. Vervollständigt die Skizzen mit den passenden Lichtstrahlen:

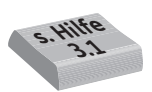

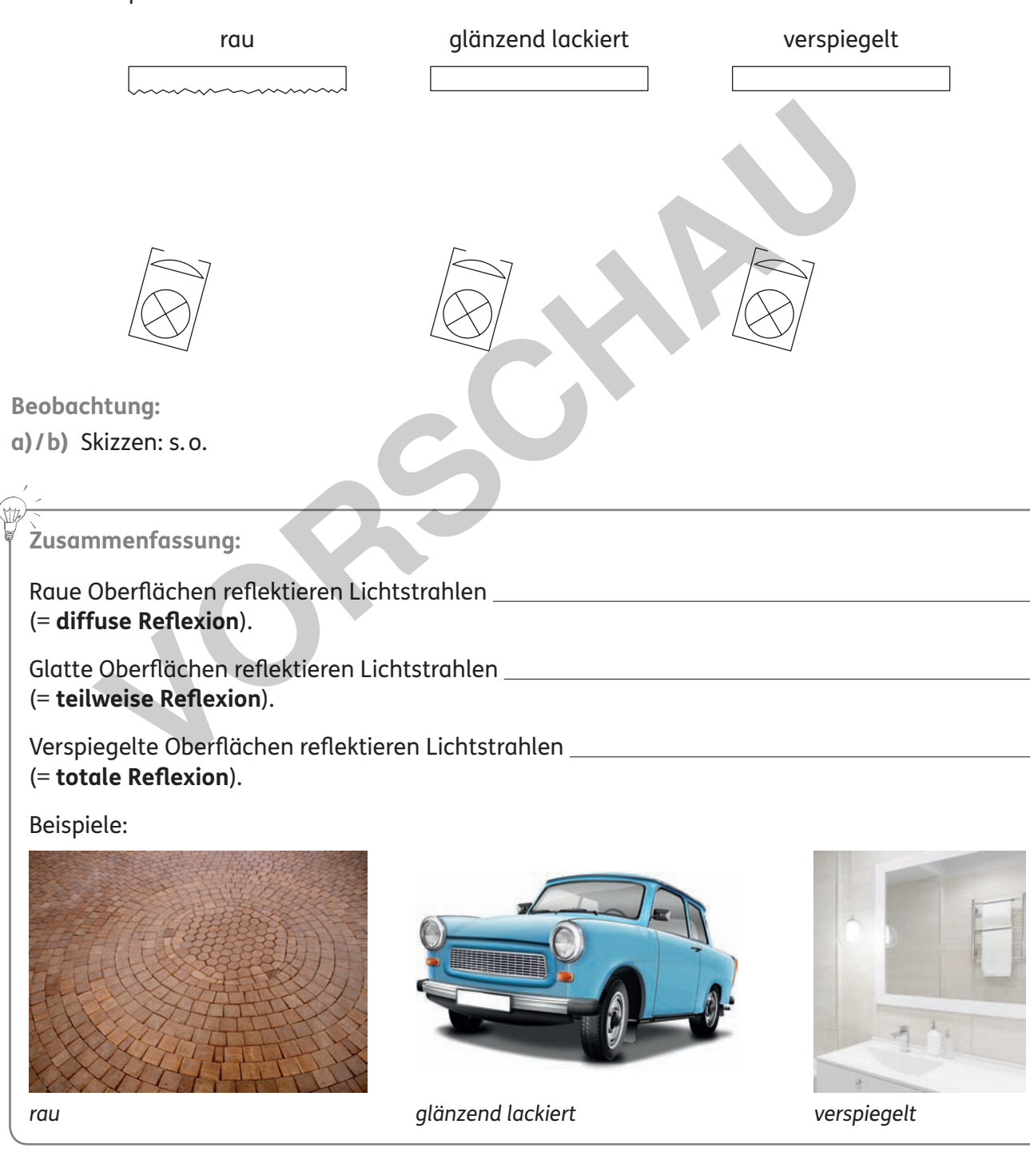

*3. Reflexion und Spiegelbilder* **25**

netzwerk

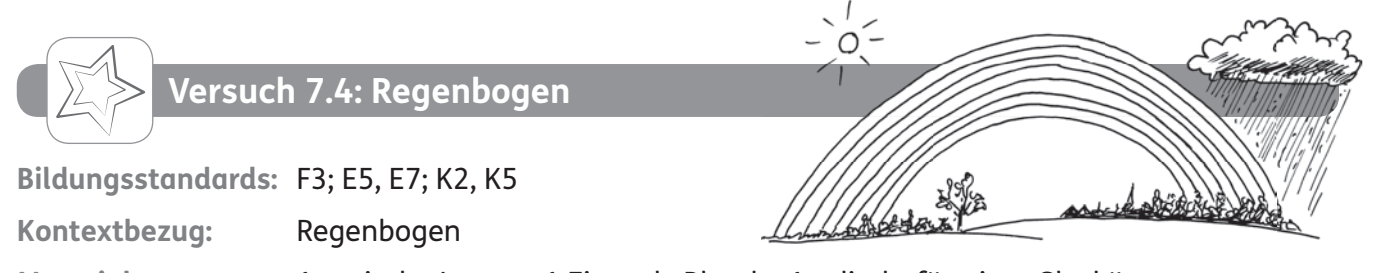

**Material:** 1 optische Lampe; 1 Einspalt-Blende; 1 zylinderförmiger Glaskörper

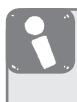

#### **Information 1:**

Man kann einen Regenbogen sehen, wenn man die Sonne im Rücken hat und sie gleichzeitig die Regentropfen vor einem beleuchtet.

**Anleitung:**

- **a)** Erzeugt mit der Lampe und der Blende einen Lichtstrahl und richtet ihn auf einen zylindrischen Glaskörper (= Modell für einen Regentropfen). Verschiebt dabei den Lichtstrahl senkrecht zur optischen Achse. Beschreibt auf der nächsten Seite kurz eure Beobachtung und vervollständigt hier die Versuchsskizze. **s. Hilfe 7.4**
- **b)** Diese Farbzerlegung erfolgt an jedem Wassertropfen. Gebt an, welche Farbe von welchem Regentropfen jeweils in das Auge (unten links) fällt. Ergänzt auf der nächsten Seite den Satzanfang. Exploration de Reservation de la ministration de la ministration de la ministration de la ministration de la ministration de la ministration de la ministration de la ministration de la ministration de la ministration de la

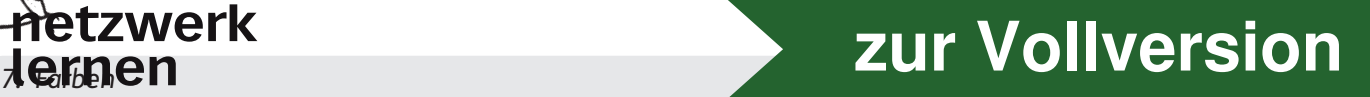

**c)** Lest die Information 2 und betrachtet das folgende Bild. Beschreibt, wie der zweite Regenbogen darüber zustande kommt. Ergänzt dazu den Lückentext.

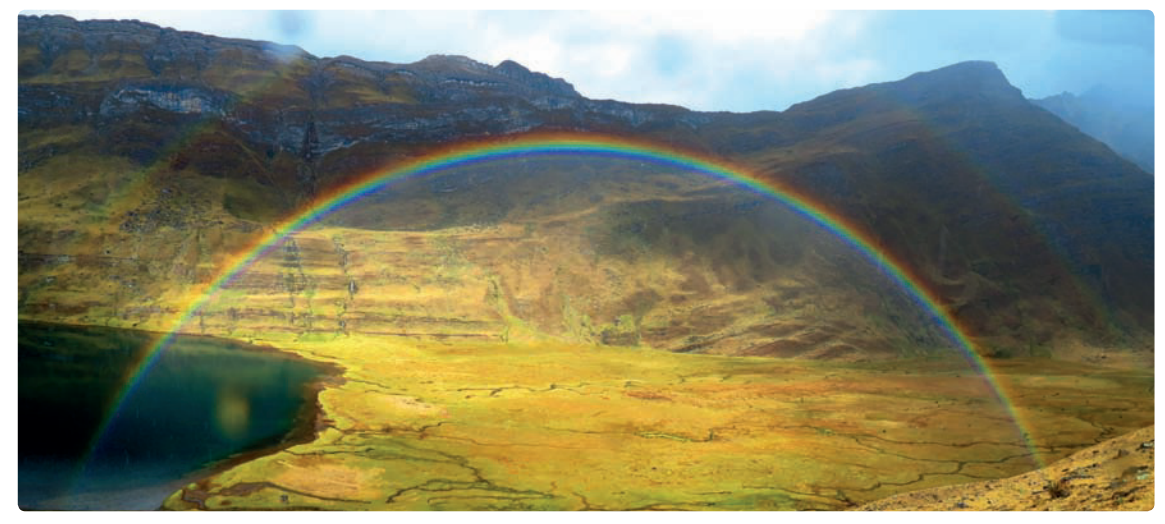

*Peru 2014; Fotograf: Dietrich Hinkeldey*

**d)** Stellt an einem sonnigen Tag einen Rasensprenger auf und beobachtet, wie sich das Licht in den Wassertropfen bricht. Beschreibt eure Beobachtungen.

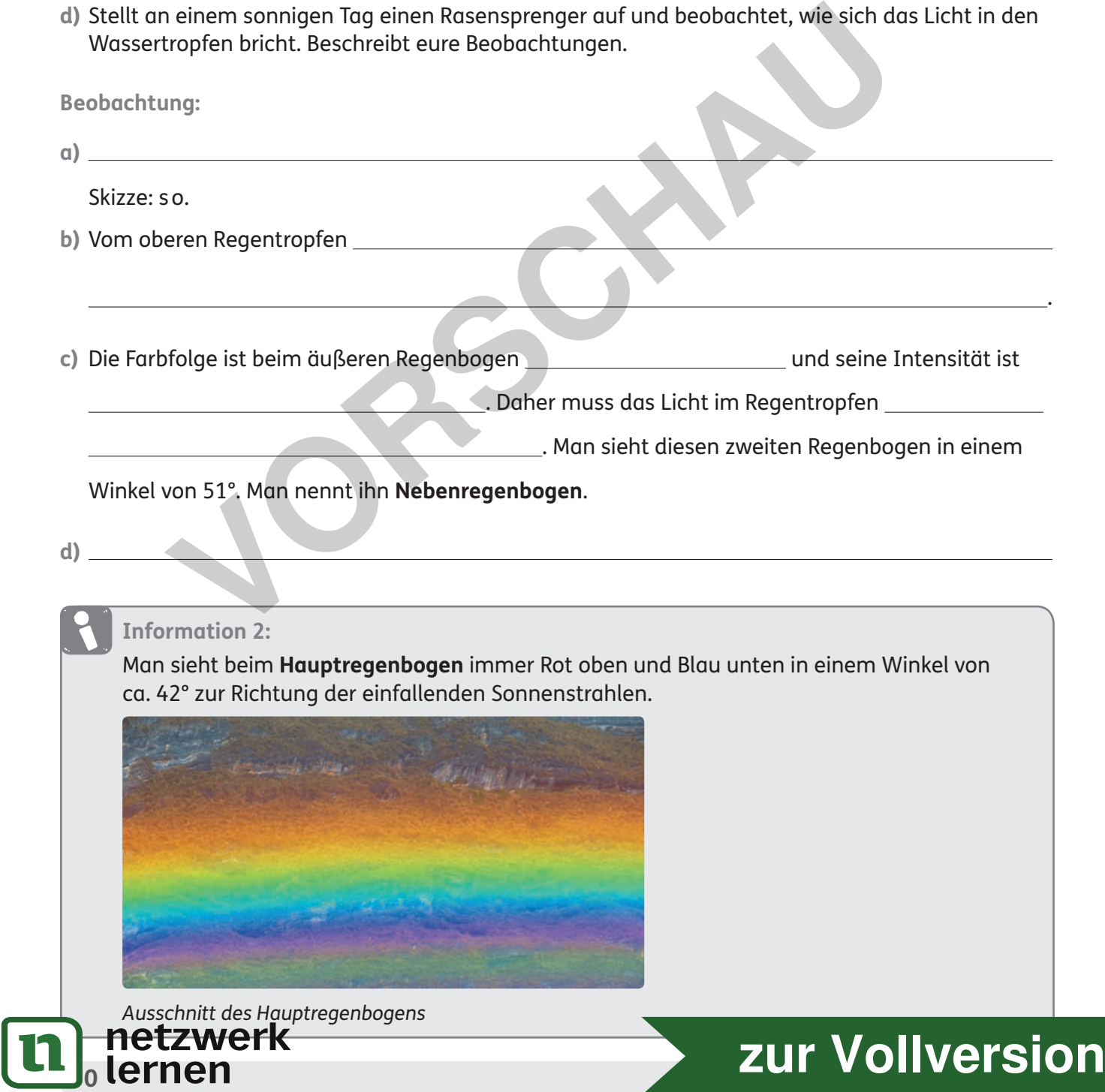